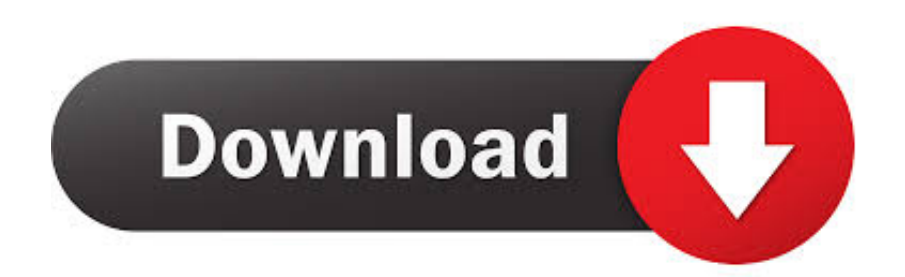

[Auvio Driver Download Mac](https://tiurll.com/1ugrhm)

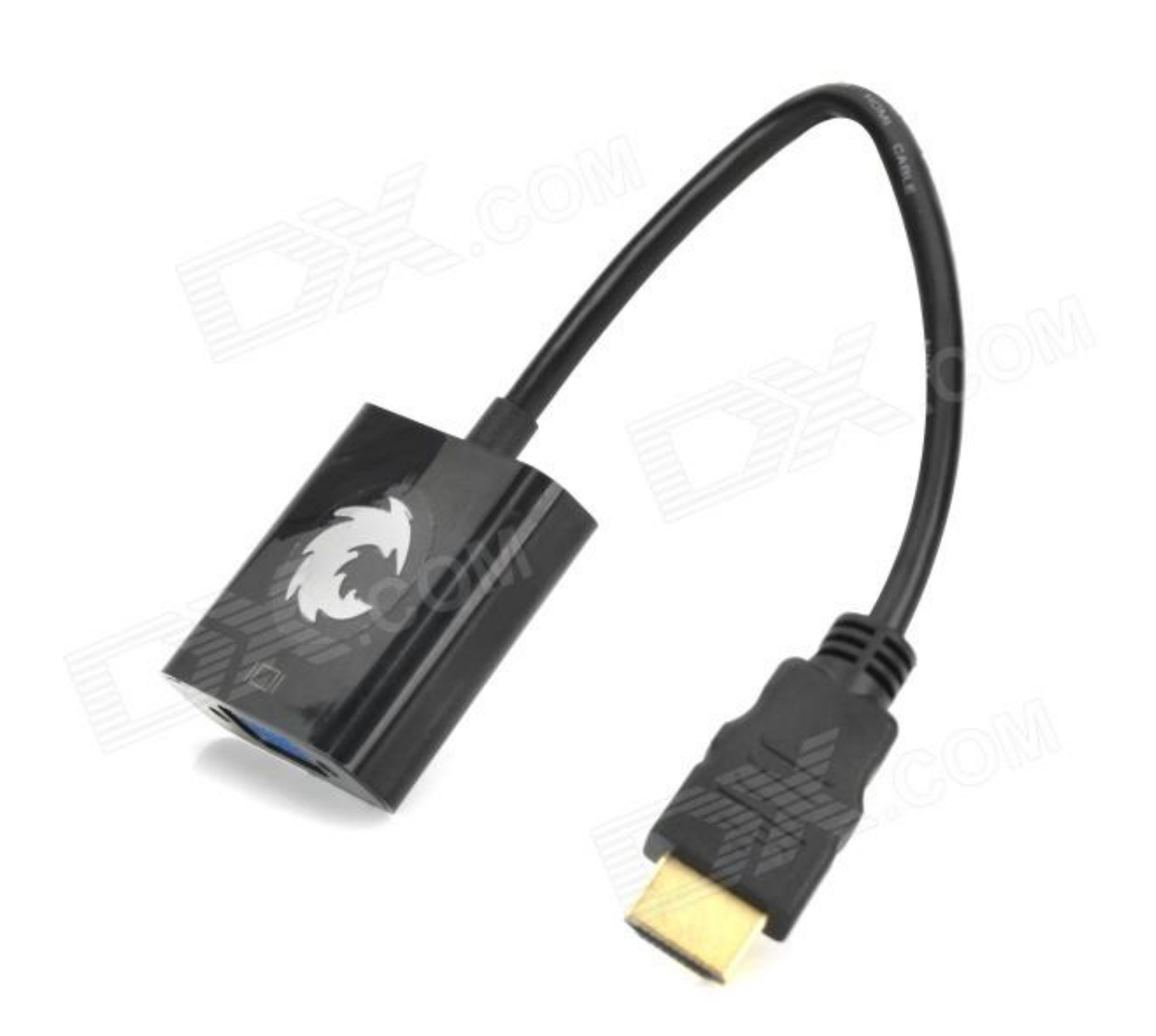

[Auvio Driver Download Mac](https://tiurll.com/1ugrhm)

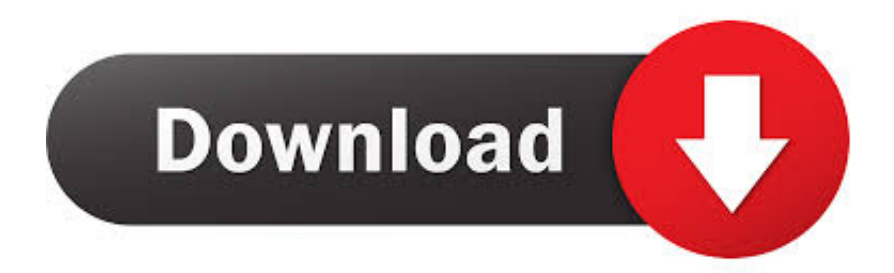

0 This is HP's official website that will help automatically detect and download the correct drivers free of cost for your HP Computing and Printing products for Windows and Mac operating system.

- 1. auvio driver
- 2. auvio driver mac
- 3. auvio hdmi to usb driver mac

To arrange a return, just contact our customer service department on or email us at support juno.. When you start a new song or track, Session automatically configures and guides you through the creative process.

## **auvio driver**

auvio driver, auvio driver download windows, auvio driver mac, auvio usb to hdmi adapter driver, auvio hdmi to usb driver mac, auvio pc to tv adapter driver, auvio displaylink driver, auvio pbt500 driver, hdmi audio driver, driver controlador auvio, auvio hdmi converter driver [Convert wad to iso wiidownload free software programs online](https://cocky-roentgen-b9a6aa.netlify.app/Convert-wad-to-iso-wiidownload-free-software-programs-online.pdf)

And when you want a new sound or effect, Session helps you find just the right one.. Guitar Effects Buying Guide Whether you're just getting started or playing professionally, one touch will tell you that the note KeyStudio keyboard is a pleasure to play.. The bwn 4 driver supports Broadcom BCM43xx based wireless devices, including: Downloads Searchable Knowledge Base Guides and other resources Support. [Process Modeler For Mac](https://charlesviswanathan.doodlekit.com/blog/entry/13904117/process-modeler-for-mac)

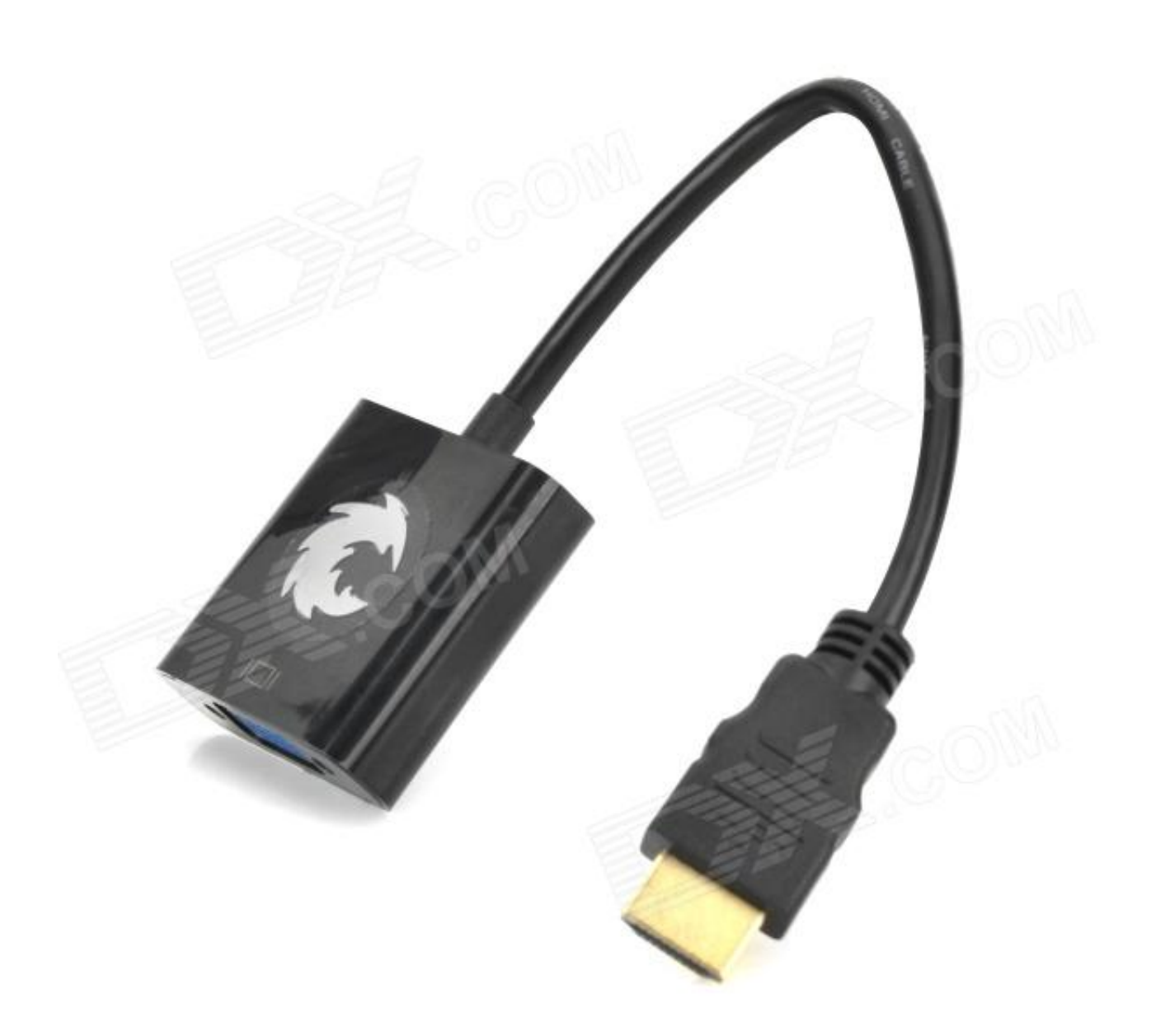

[Burncdcc Free Filehippo](https://clever-saha-f244a3.netlify.app/Burncdcc-Free-Filehippo.pdf)

## **auvio driver mac**

## [Download Free Cubase For Mac](https://trusting-ramanujan-c9d441.netlify.app/Download-Free-Cubase-For-Mac.pdf)

 Precision Tweaker Achieve system maximum performance! The default setting of Auto will allow autodetection to ensure optimal performance.. Follow the below steps to remove the AirBeamTV Audio Driver from your Mac We recommend to remove prior versions of the Audio Driver before installing the latest version, which can be downloaded on this page. [Office](https://jasminebarnes.doodlekit.com/blog/entry/13904116/hot-office-mac-home-student-2016-download) [Mac Home Student 2016 Download](https://jasminebarnes.doodlekit.com/blog/entry/13904116/hot-office-mac-home-student-2016-download)

## **auvio hdmi to usb driver mac**

[Artlandia Symmetryworks Serial Macgyver](https://genesbirthta.amebaownd.com/posts/15722029)

Auvio Pbt4000Uploader:VudodalDate Added:8 February 2011File Size:69 84 MbOperating Systems:Windows NT/2000/XP/2003/2003/7/8/10 MacOS 10/XDownloads:99429Price:Free\* [\*Free Regsitration Required]Remove Audio Driver from Mac.. Over 115 available - see which are included with your version of Pro Tools Plugins.. Auvio Pbt4000Auvio Bluetooth Speaker Driver DownloadAuvio 1500397 DriverAuvio Usb To Hdmi DriverDownload the latest drivers, firmware, and software for your HP USB-C to HDMI 2.. Auvio Drivers For Windows 10Auvio Usb To Hdmi DownloadAuvio Pbt4000All models use a similar switching-type power supply.. This is HP's official website that will help automatically detect and download the correct drivers free of cost for your HP Computing and Printing products for Windows and Mac operating system.. Downloads Searchable Knowledge Base Guides and other resources Support Over 115 available - see which are included with your version of Pro Tools Plugins.. Hear the normal modem sounds through your LC 630's internal speaker. Provided below is a title block that can be copied and cut out and placed into the slip or taped onto the edge of the binder. 0041d406d9 [Izotope Rx 5 Audio Editor Tutorial](https://launchpad.net/~nuebrazliti/%2Bpoll/izotope-rx-5-audio-editor-tutorial)

0041d406d9

[Micro-uzi For Mac](https://hub.docker.com/r/protidmepor/microuzi-for-mac)